# **Parallel Prefix Sum on the GPU (Scan)**

Presented by Adam O'Donovan

Slides adapted from the online course slides for ME964 at Wisconsin taught by Prof. Dan Negrutand from slides Presented by David Luebke

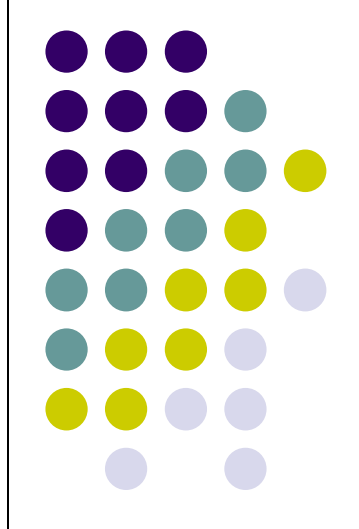

## **Parallel Prefix Sum (Scan)**

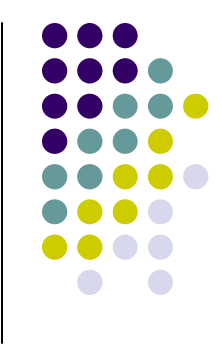

 $\bullet$ Definition:

> The all-prefix-sums operation takes a binary associative operator ⊕with identity I, and an array of n elements

> > $[a_0, \, a_1, \, ..., \, a_{n\!-\!1}]$ ]

and returns the ordered set

```
[l, a_0, (a_0 \oplus a_1), ..., (a_0 \oplus a_1 \oplus ... \oplus a_{n-2})].
```
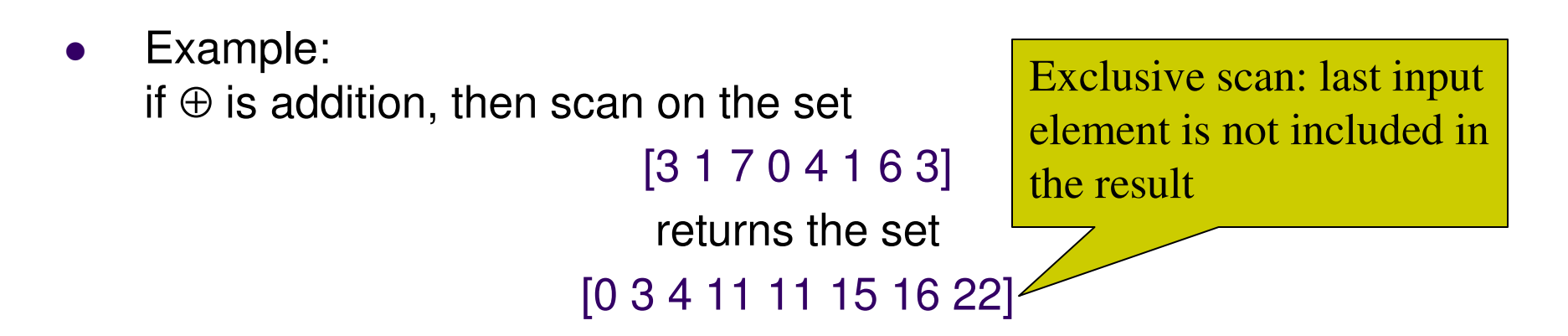

## **Applications of Scan**

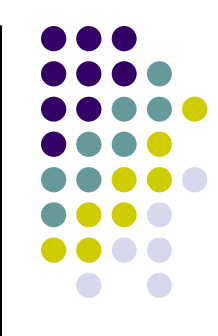

- $\bullet$  Scan is a simple and useful parallel building block
	- $\bullet$ • Convert recurrences from sequential …

```
for (j=1; j<n; j++)
out[j] = out[j-1] + f(j);
```
 $\bullet$ ... into parallel:

> forall(j) in parallel $temp[i] = f(j);$ scan(out, temp);

- $\bullet$  Useful in implementation of several parallel algorithms:
	- $\bullet$ radix sort
	- $\bullet$ quicksort
	- $\bullet$ String comparison
	- $\bullet$ Lexical analysis
	- $\bullet$ Stream compaction
- $\bullet$ Polynomial evaluation
- $\bullet$ Solving recurrences
- Tree operations
- $\bullet$ **Histograms**
- $\bullet$ Etc.

## **Scan on the CPU**

```
void scan( float* scanned, float* input, int length)
{scanned[0] = 0; 
for(int i = 1; i < length; ++i) 
  {scanned[i] = scanned[i-1] + input[i-1];}}
```
- $\bullet$ Just add each element to the sum of the elements before it
- $\bullet$ Trivial, but sequential
- $\bullet$ **•** Exactly  $n$ -1 adds: optimal in terms of work efficiency

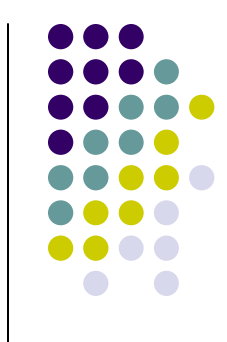

#### **Parallel Scan Algorithm: Solution OneHillis & Steele (1986)**

- $\bullet$  Note that a implementation of the algorithm shown in picture requires two buffers of length n (shown is the case  $\mathsf{n}{=}\mathsf{8}{=}\mathsf{2}^3$ )
- $\bullet$ • Assumption: the number n of elements is a power of 2:  $n=2^M$

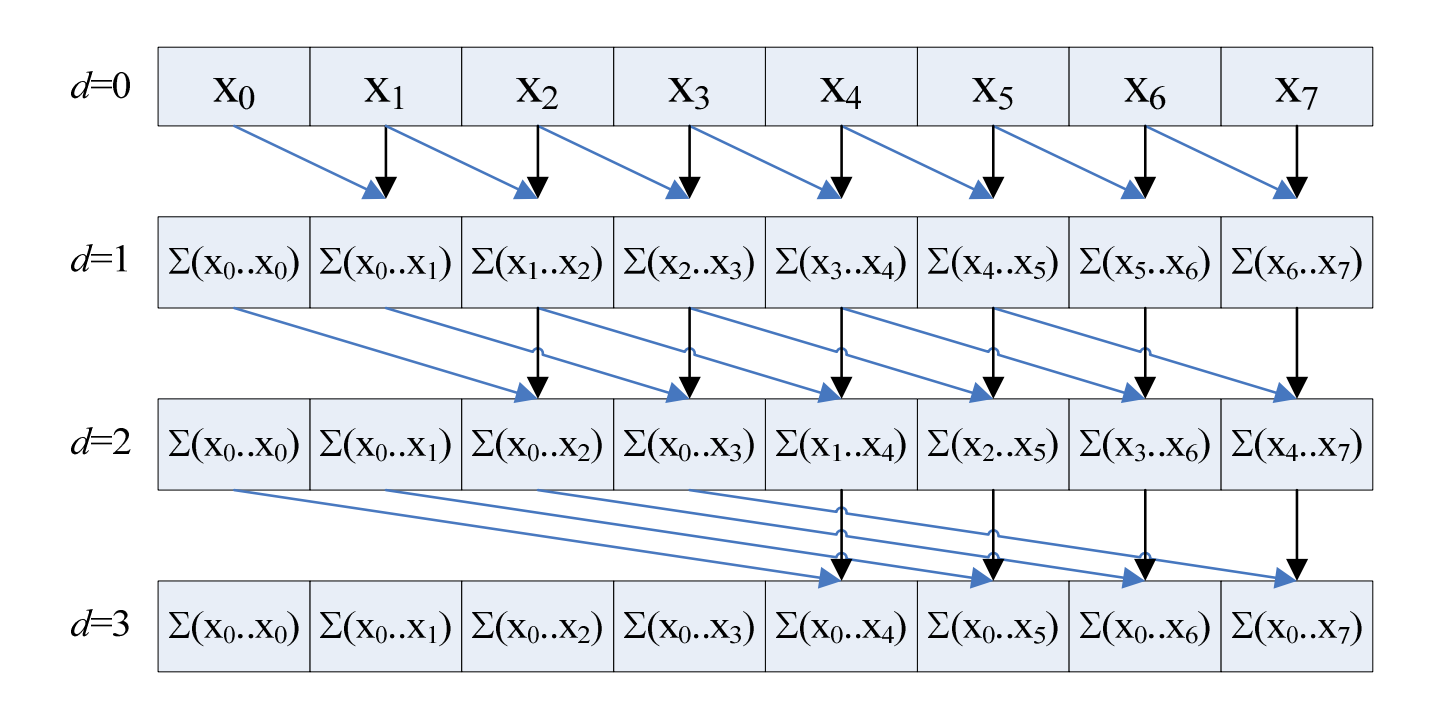

## **The Plain English Perspective**

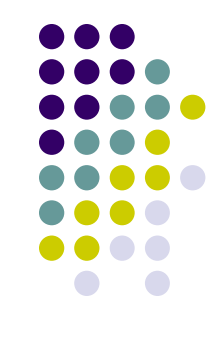

- First iteration, I go with stride  $1=2^0$ 
	- Start at  $x[2^M]$  and apply this stride to all the array elements before  $x[2^M]$  to find the  $\bullet$  mate of each of them. When looking for the mate, the stride should not land you before the beginning of the array. The sum replaces the element of higher index.
		- 0 • This means that I have  $2^{M}$ -1 additions
- Second iteration, I go with stride 2=2<sup>1</sup>
	- Start at  $x[2^M]$  and apply this stride to all the array elements before  $x[2^M]$  to find the  $\bullet$  mate of each of them. When looking for the mate, the stride should not land you before the beginning of the array. The sum replaces the element of higher index.
		- 0 • This means that I have  $2^M - 2^1$  additions
- $\bullet$ • Third iteration: I go with stride  $4=2<sup>2</sup>$ 
	- Start at  $x[2^M]$  and apply this stride to all the array elements before  $x[2^M]$  to find the  $\bullet$  mate of each of them. When looking for the mate, the stride should not land you before the beginning of the array. The sum replaces the element of higher index.
		- 0 • This means that I have  $2^M - 2^2$  additions
- $\bullet$ … (and so on)

# **The Plain English Perspective**

- 
- $\bullet$ Consider the  $k<sup>th</sup>$  iteration (k is some arbitrary valid integer): I go with stride  $2<sup>k-1</sup>$ 
	- $\bullet$ Start at  $x[2^M]$  and apply this stride to all the array elements before  $x[2^M]$  to find the mate of each of them. When looking for the mate, the stride should not land you before the beginning of the array. The sum replaces the element of higher index.
		- 0 • This means that I have  $2^{M-2^{k-1}}$  additions
- $\bullet$ …
- $\bullet$ M<sup>th</sup> iteration: I go with stride 2<sup>M-1</sup>
	- $\bullet$ Start at  $x[2^M]$  and apply this stride to all the array elements before  $x[2^M]$  to find the mate of each of them. When looking for the mate, the stride should not land you before the beginning of the array. The sum replaces the element of higher index.
		- 0 • This means that I have  $2^{M-2^{M-1}}$  additions
- $\bullet$ NOTE: There is no  $(M+1)$ <sup>th</sup> iteration since this would automatically put me beyond the bounds of the array (if you apply an offset of 2M to "&*x*[2M] " it places you right before the beginning of the array – not good…)

#### **Hillis & Steele Parallel Scan Algorithm**

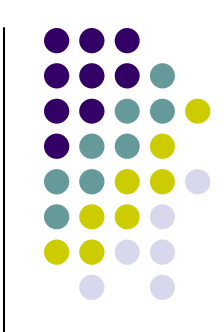

#### $\bullet$ Algorithm looks like this:

**for***d* := 0 **to** M-1 **do forall***k* **in parallel do if***k*–2*d*≥0 **then** $x[out][k] := x[in][k] + x[in][k-2^d]$ **else**  $x[out][k] := x[in][k]$ **endforall swap**(*in*,*out*)**endfor**

Double-buffered version of the sum scan

#### **Operation CountFinal Considerations**

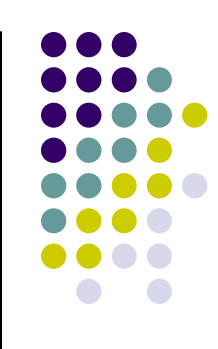

- $\bullet$  The number of operations tally:
	- (2M-2<sup>0</sup>) + (2M-2<sup>1</sup>) + … + (2M-2<sup>k</sup>) +…+ (2M-2M-1)
	- $\bullet$ Final operation count:

 $M \cdot 2^M - (2^0 + \ldots + 2^{M-1}) = M \cdot 2^M - 2^M + 1 = n(\log(n) - 1) + 1$ 

- $\bullet$ This is an algorithm with  $O(n<sup>*</sup>log(n))$  work
- $\bullet$  This scan algorithm is not that work efficient
	- $\bullet$ • Sequential scan algorithm does  $n-1$  adds
	- $\bullet$ A factor of log(n) might hurt: 20x more work for 10<sup>6</sup> elements!
- $\bullet$  A parallel algorithm can be slow when execution resources are saturated due to low algorithm efficiency

#### **Hillis & Steele: Kernel Function**

```
__global__ void scan(float *g_odata, float *g_idata, int n)
{extern ___shared___ float temp[]; // allocated on invocation
    int thid = threadIdx.x;
    int pout = 0, pin = 1;
   // load input into shared memory. 
// Exclusive scan: shift right by one and set first element to 0temp[thid] = (thid > 0) ? g_idata[thid-1] : 0;
   __syncthreads();for( int offset = 1; offset < n; offset <<= 1 )
    {pout = 1 - pout; // swap double buffer indices
       pin = 1 - pout;
        if (thid >= offset)
            temp[put*n+thid] += temp[pin*n+thid - offset];else
temp[pout*n+thid] = temp[pin*n+thid];__syncthreads();}q_{\text{odata}}[thid] = temp[pout*n+thid1]; // write output
```
}

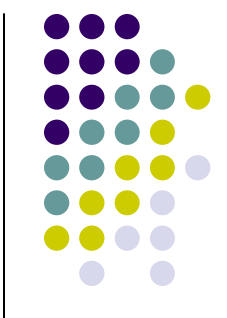

#### **Hillis & Steele: Kernel Function, Quick Remarks**

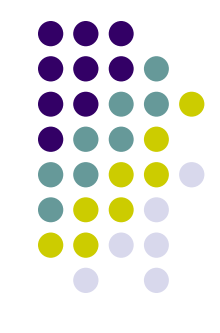

- The kernel is very simple, which is good
- Note the nice trick that was used to swap the buffers
- The kernel only works when the entire array is processed by one block
	- $\bullet$  One block in CUDA has 512 threads, which means I can have up to 1024 elements
	- This needs to be improved upon, can't limit solution to what's been presented so far

## **Improving Efficiency**

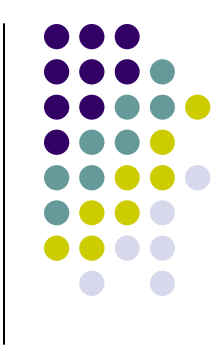

 $\bullet$ A common parallel algorithm pattern:

#### Balanced Trees

- $\bullet$  Build a balanced binary tree on the input data and sweep it to and then from the root
- $\bullet$  Tree is not an actual data structure, but a concept to determine what each thread does at each step
- $\bullet$  For scan:
	- $\bullet$  Traverse down from leaves to root building partial sums at internal nodes in the tree
		- $\bullet$ Root holds sum of all leaves (this is a reduction algorithm!)
	- $\bullet$ Traverse back up the tree building the scan from the partial sums

## **Picture and Pseudocode~ Reduction Step~**

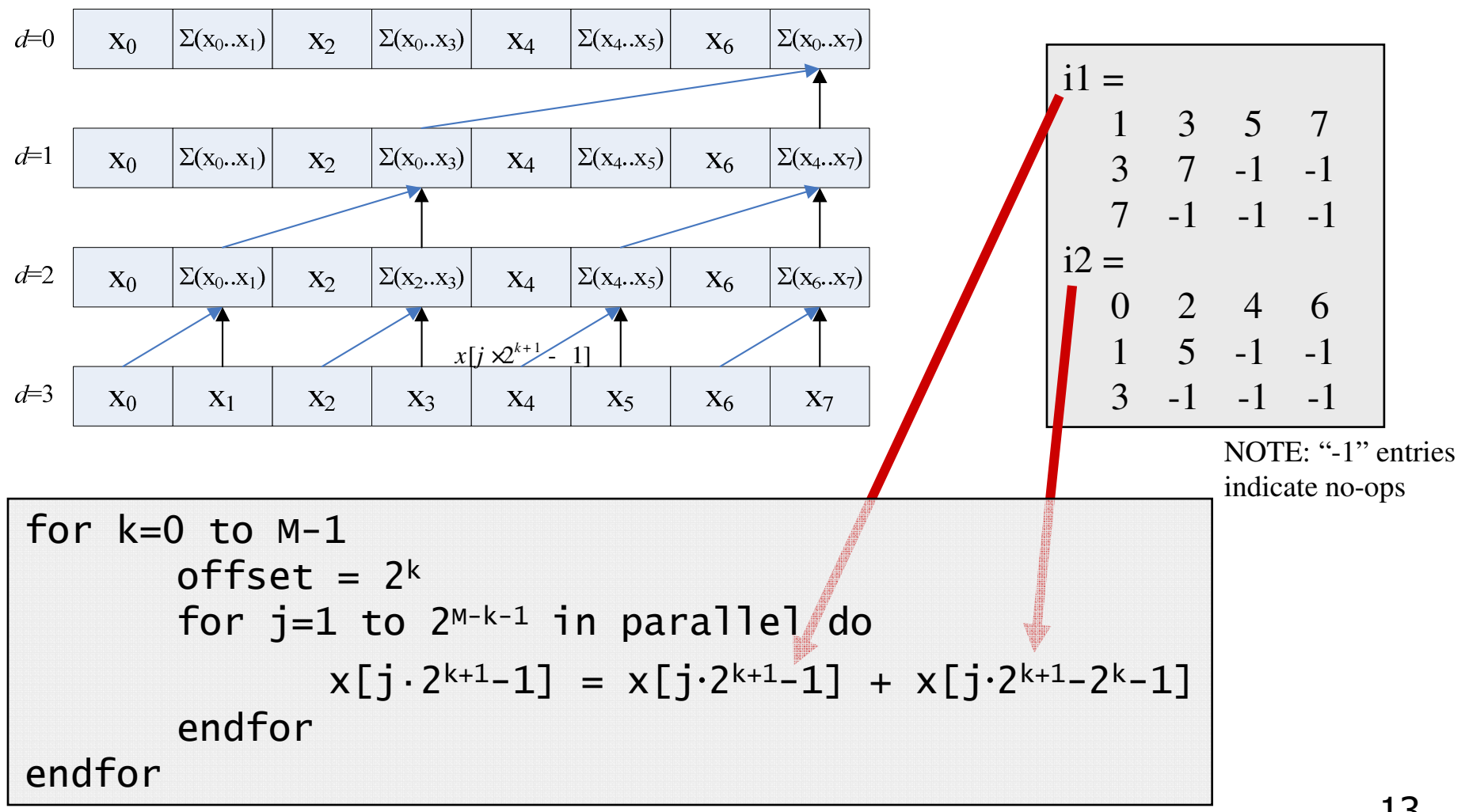

### **Operation Count, Reduce Phase**

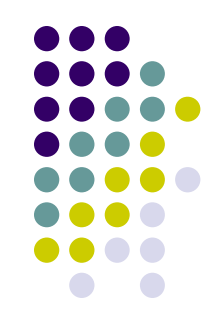

for k=0 to M-1offset = 2 $^{\sf k}$  for j=1 to 2M-k-1 in parallel do $x[j \cdot 2^{k+1}-1] = x[j \cdot 2^{k+1}-1] + x[j \cdot 2^{k+1}-2^{k}-1]$ endforendfor

By inspection: 
$$
\sum_{k=0}^{M-1} 2^{M-k-1} = 2^M - 1 = n-1
$$

Looks promising…

## **The Down-Sweep Phase**

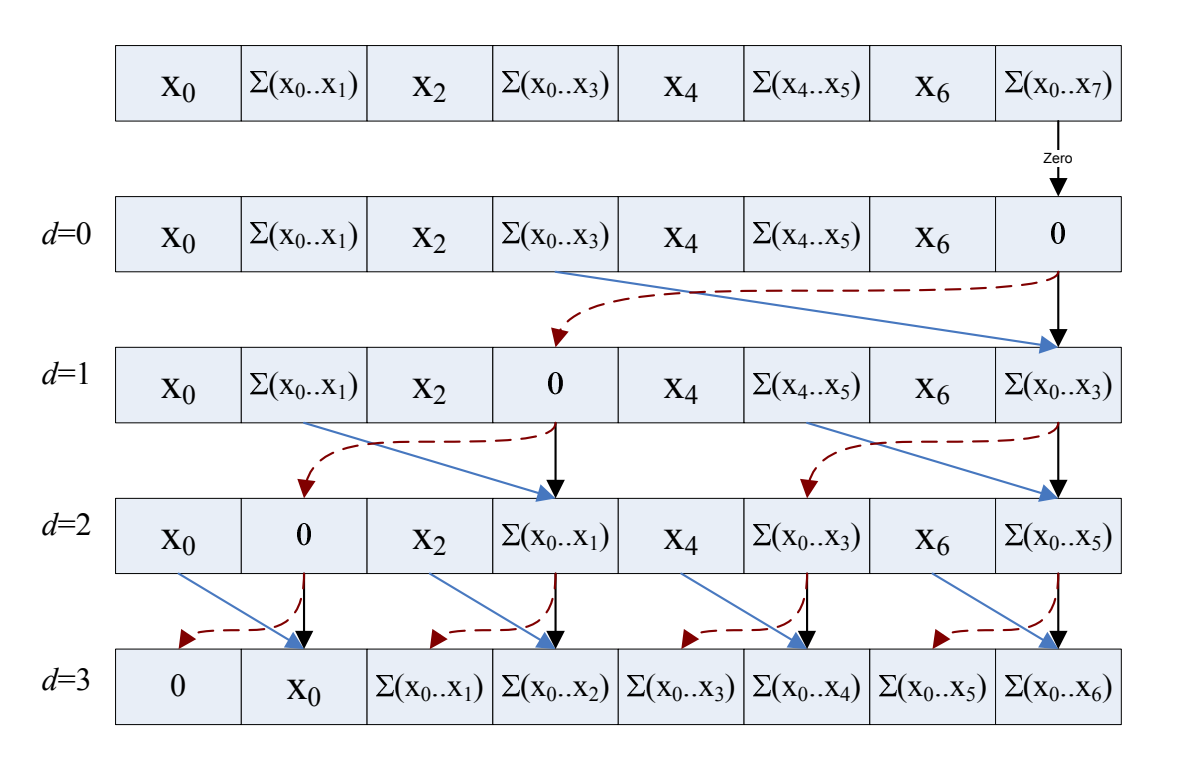

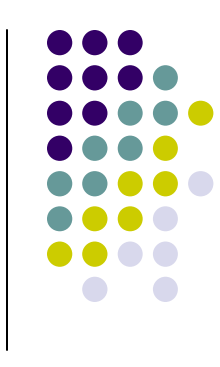

NOTE: This is just a mirror image of the reduction stage. Easy to come up withthe indexing scheme…

$$
\begin{array}{|l|l|l|}\n\hline\nfor k=M-1 to 0 & \text{offset} = 2^k & \text{for } j=1 \text{ to } 2^{M-k-1} \text{ in parallel do} \\
\hline\nfor j=1 \text{ to } 2^{M-k-1} \text{ in parallel do} \\
\text{dummy} = x[j \cdot 2^{k+1} - 2^k - 1] & \text{if } j \cdot 2^{k+1} - 1] \\
& \text{if } j \cdot 2^{k+1} - 1] = x[j \cdot 2^{k+1} - 1] + \text{dummy} \\
\hline\n\hline\nendfor\n\end{array}
$$

### **Down-Sweep Phase, Remarks**

- $\bullet$  Number of operations for the down-sweep phase:
	- $\bullet$ Additions: n-1
	- $\bullet$ Swaps: n-1 (each swap shadows an addition)
- $\bullet$  Total number of operations associated with this algorithm
	- $\bullet$ Additions: 2n-2
	- $\bullet$ Swaps: n-1
	- $\bullet$ Looks very comparable with the work load in the sequential solution
- $\bullet$  The algorithm is convoluted though, it won't be easy to implement
	- $\bullet$ Kernel shown on next slide

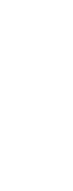

```
01| __global__ void prescan(float *g_odata, float *g_idata, int n)
02| {
03|extern __shared__ float temp[];// allocated on invocation
04|
05|
06|| int thid = threadIdx.x;
07|int offset = 1;
08|
09|temp[2*thid] = q_idata[2*thid]; // load input into shared memory
10|temp[2*thid+1] = q_idata[2*thid+1];11|
12|for (int d = n>>1; d > 0; d >>= 1) // build sum in place up the tree {
13| {
14|__syncthreads();
15|
16|if (thid < d)
17|\vert (
18|int ai = offset*(2*thid+1)-1;
19|int bi = offset*(2*thid+2)-1;
20|
21|temp[bi] += temp[ai];
22|\vert \vert23|offset * = 2;24 | }
25|
26|if (thid == 0) { temp[n - 1] = 0; } // clear the last element
27|
28|for (int d = 1; d < n; d *= 2) // traverse down tree & build scan {
29| {
30|offset \gg=1;
31| __syncthreads();
32|
33| ifif (thid < d) \{34| {35|int ai = offset*(2*thid+1)-1;
36|int bi = offset*(2*thid+2)-1;37|
38| float t = temp[ai];
             temp[ai] = temp[bi];40|temp[bi] += t;41|\vert , and \vert42| }
43|
44| __syncthreads();
45|
46|q_odata[2*thid] = temp[2*thid]; // write results to device memory
47|g_{\text{odata}}[2*thid+1] = \text{temp}[2*thid+1];48| }\frac{17}{2}
```
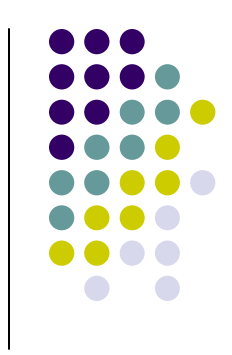

### **Bank Conflicts**

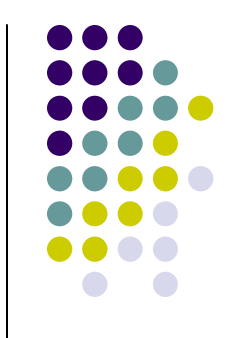

- $\bullet$  Current implementation has many ShMem bank conflicts
	- $\bullet$ Can significantly hurt performance on current GPU hardware
	- $\bullet$  The source of the conflicts: linear indexing with stride that is <sup>a</sup> power of 2 multiple of thread id (see below): " $i^2$ -2<sup>k+1</sup>-1"

```
for k=0 to M-1offset = 2^{\sf k}for j=1 to 2^{M-k-1} in parallel do
                   x[j \cdot 2^{k+1}-1] = x[j \cdot 2^{k+1}-1] + x[j \cdot 2^{k+1}-2^{k}-1]endforendfor
```
 $\bullet$  Simple modifications to current memory addressing scheme can save a lot of cycles

## **Bank Conflicts**

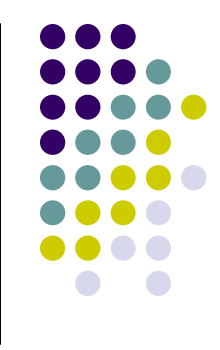

- $\bullet$  Occur when multiple threads access the same shared memory bank with different addresses
	- In our case, we have something like  $2^{k+1} \cdot j-1$  $\bullet$ 
		- $\bullet$ k=0: two way bank conflict
		- $\bullet$ k=1: four way bank conflict
		- $\bullet$ …
- $\bullet$  No penalty if all threads access different banks
	- $\bullet$ Or if all threads access exact same address
- $\bullet$  Recall that shared memory accesses with conflicts are serialized
	- $\bullet$  N-bank memory conflicts lead to a set of N successive shared memory transactions

# **Initial Bank Conflicts on Load**

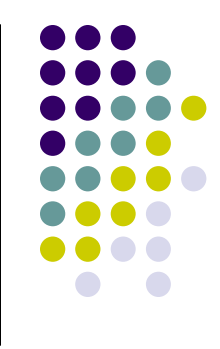

- $\bullet$ Each thread loads two shared mem data elements
- $\bullet$  Tempting to interleave the loads (see lines 9 & 10, and 46 & 47)  $temp[2*thid] = g_idata[2*thid];$  $temp[2*thid+1] = g_idata[2*thid+1];$ 
	- $\bullet$ Thread 0 accesses banks 0 and 1
	- Thread 1 accesses banks 2 and 3  $\bullet$
	- $\bullet$ …
	- $\bullet$ ● Thread 8 accesses banks 16 and 17. Oops, that's 0 and 1 again...
		- $\bullet$ Two way bank conflict, can't be easily eliminated
- $\bullet$ Better to load one element from each half of the array

 $temp[thid]$  = q  $ideal$ ;  $temp[thid + (n/2)] = q_idata[thid + (n/2)];$ 

#### **Bank Conflicts in the tree algorithm**

- $\bullet$  When we build the sums, during the first iteration of the algorithm each thread in a half-warp reads two shared memory locations and writes one:
- $\bullet$ Th(0,8) access bank 0

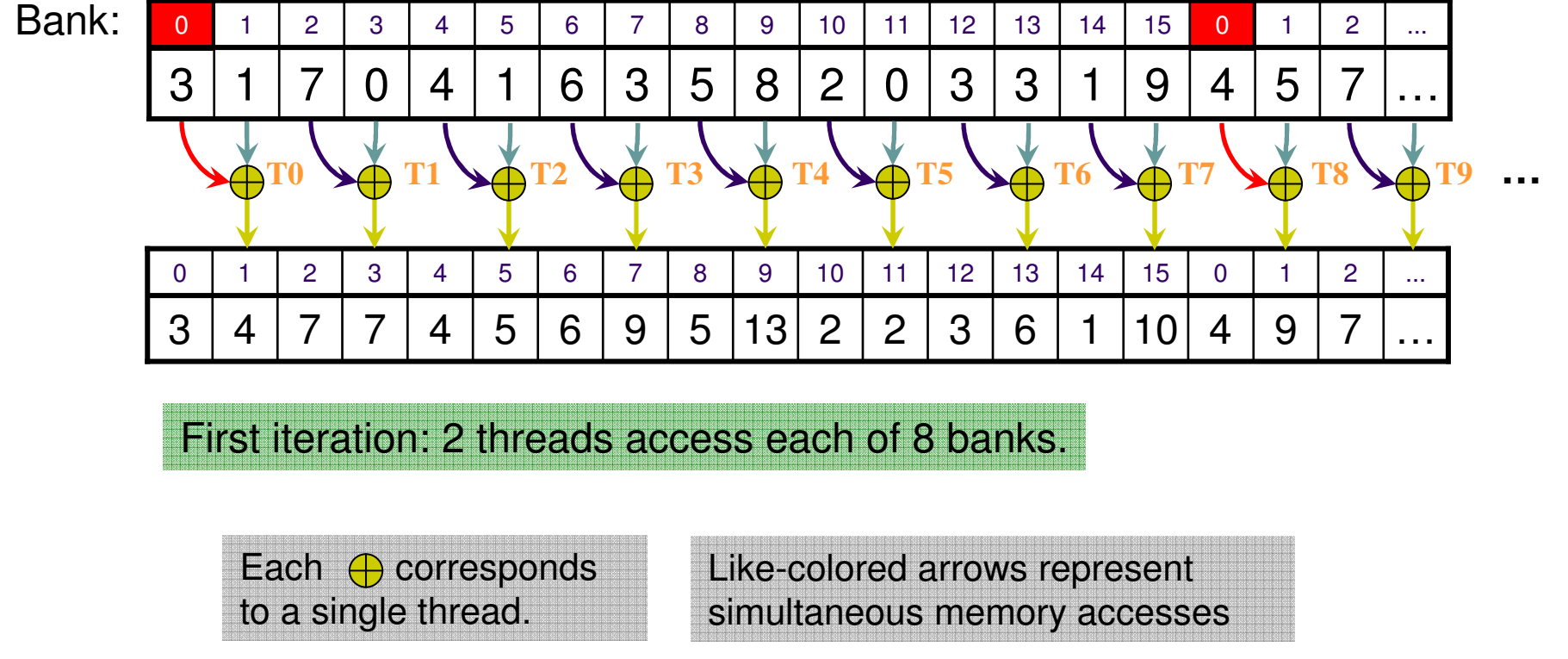

#### **Bank Conflicts in the tree algorithm**

- 
- $\bullet$ When we build the sums, each thread reads two shared memory locations and writes one:
- $\bullet$ Th(1,9) access bank 2, etc.

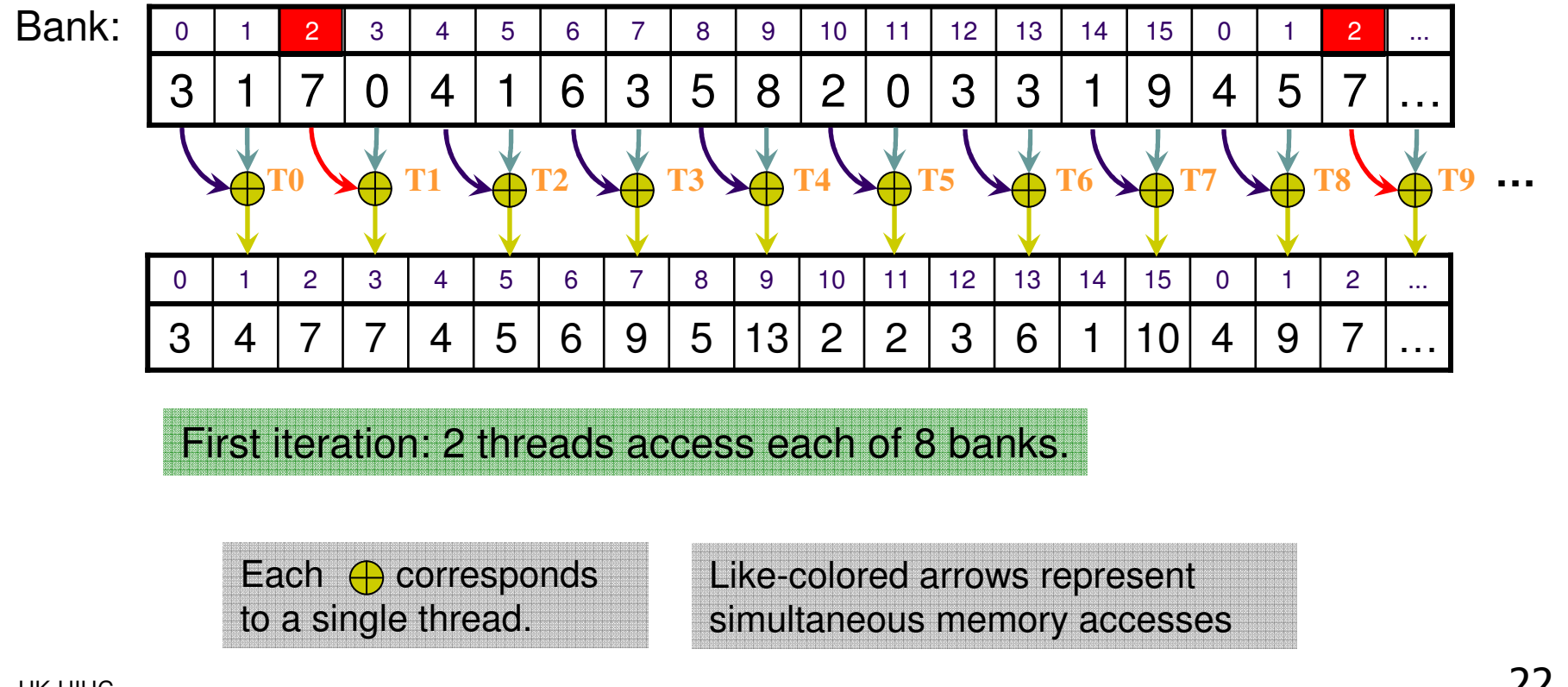

#### **Bank Conflicts in the tree algorithm**

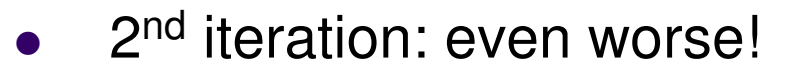

 $\bullet$ 4-way bank conflicts; for example:

Th(0,4,8,12) access bank 1, Th(1,5,9,13) access Bank 5, etc.

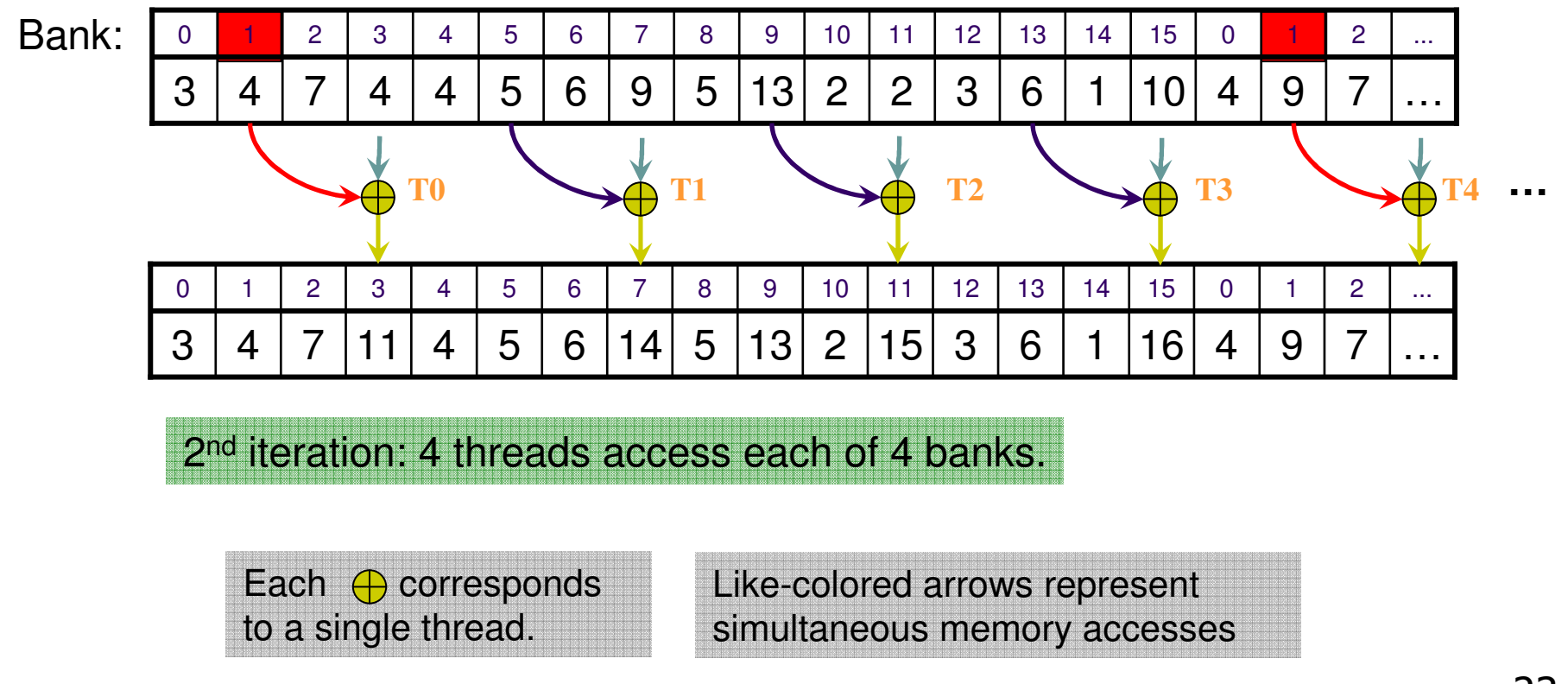

#### **Managing Bank Conflicts in the Tree Algorithm**

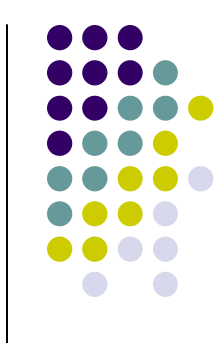

- $\bullet$  Use padding to prevent bank conflicts
	- $\bullet$  Add a word of padding every 16 words.
		- $\bullet$ Now you work with a virtual 17 bank shared memory layout
	- $\bullet$  Within a 16-thread half-warp, all threads access different banks
		- $\bullet$ They are aligned to a 17 word memory layout
	- $\bullet$ It comes at a price: you have memory words that are wasted
	- $\bullet$  Keep in mind: you should also load data from global into shared memory using the virtual memory layout of 17 banks

## **Use Padding to Reduce Conflicts**

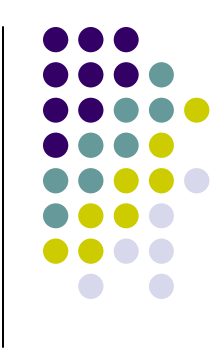

After you compute a ShMem address like this:

Address =  $2 *$  stride \* thid;

• Add padding like this:

Address  $+=$  (address >> 4); // divide by NUM\_BANKS

This removes most bank conflicts

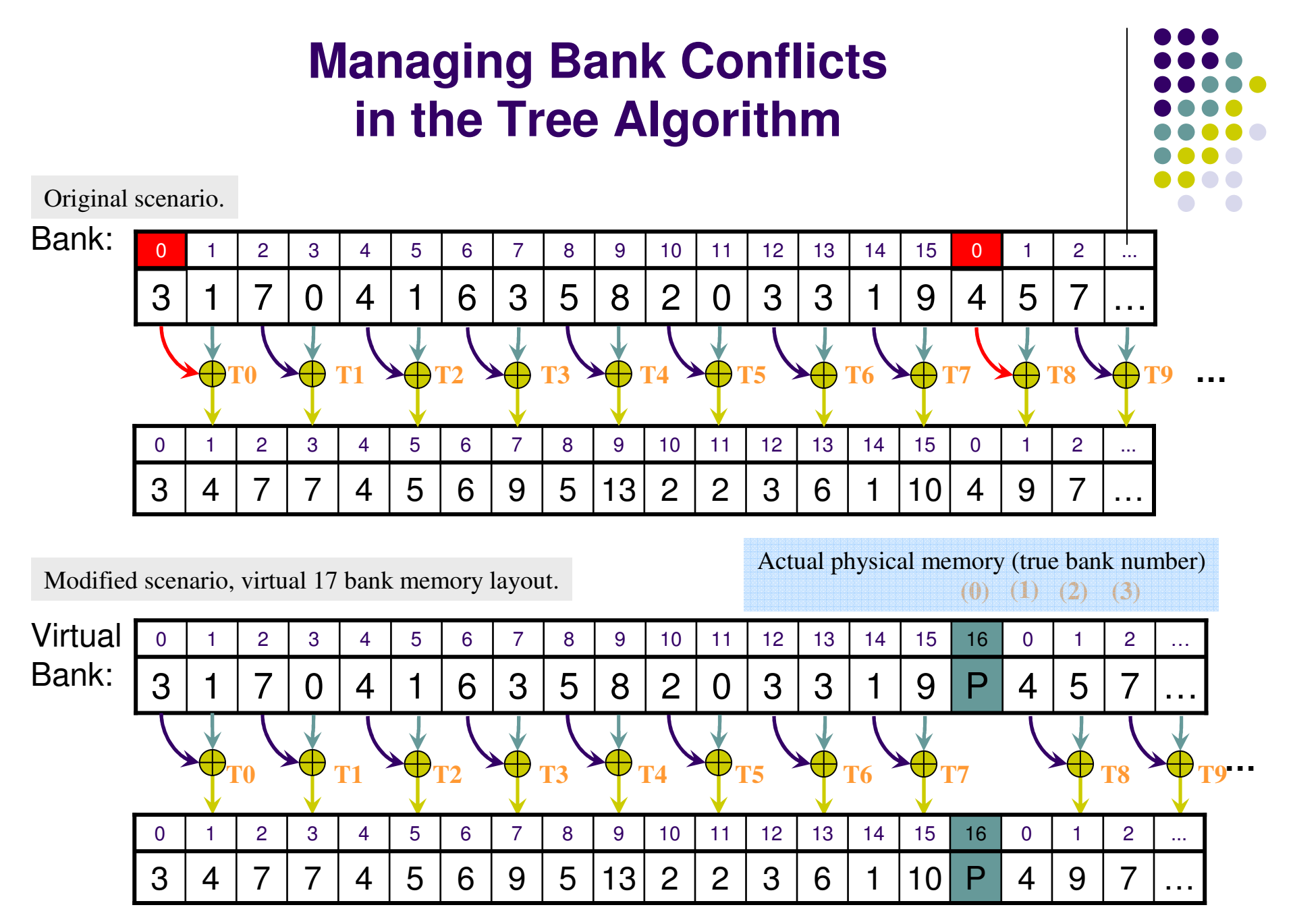

Note that only arrows with the same color happen simultaneously.

## **Expanding to arbitrary sized Array**

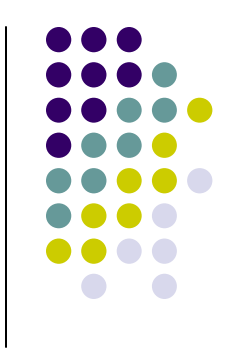

- $\bullet$ • At this point we have assumed that the array is processed by one block
- $\bullet$  Extending to larger arrays requires splitingthe array into block sized chunks
- $\bullet$ • Perform scan independantly on each chunch while storing the total sum in a new array sums.
- $\bullet$ • Another kernel then updates each block with all the sums to its left.

## **Expanding to arbitrary sized Array**

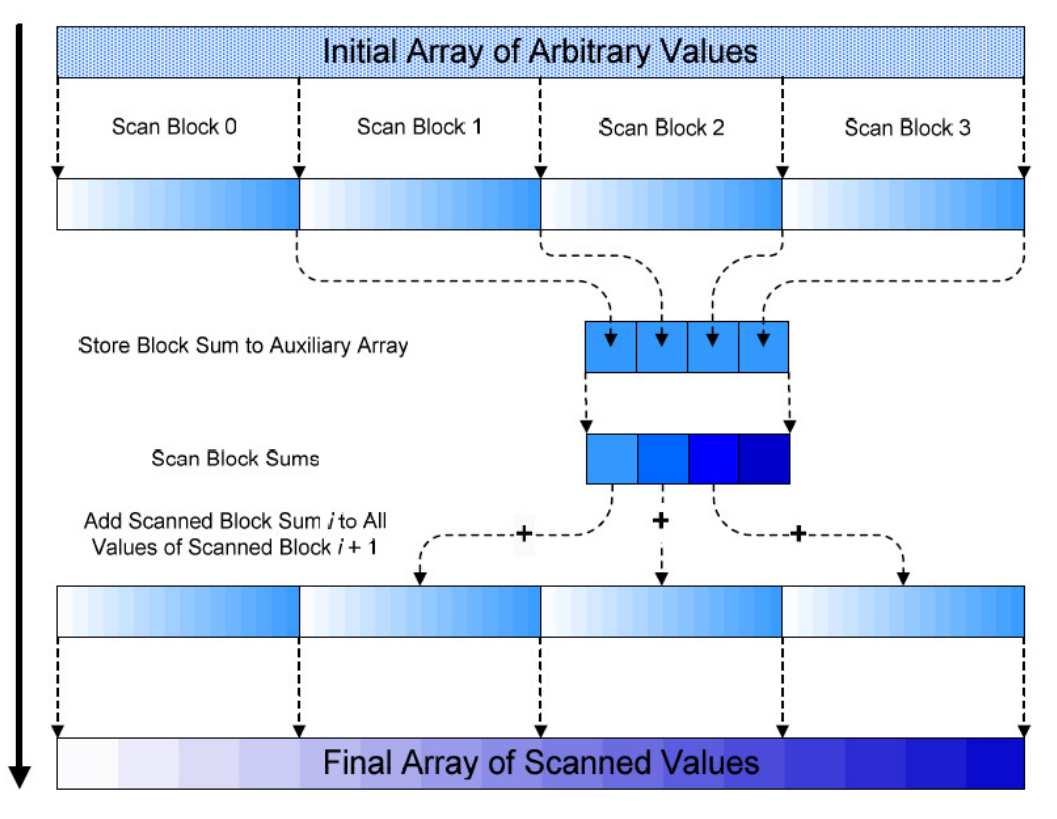

Figure 5: Algorithm for performing a sum scan on a large array of values.

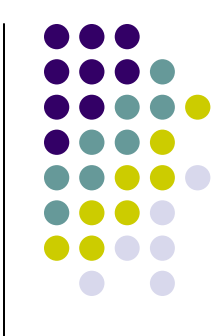

## **Timing results**

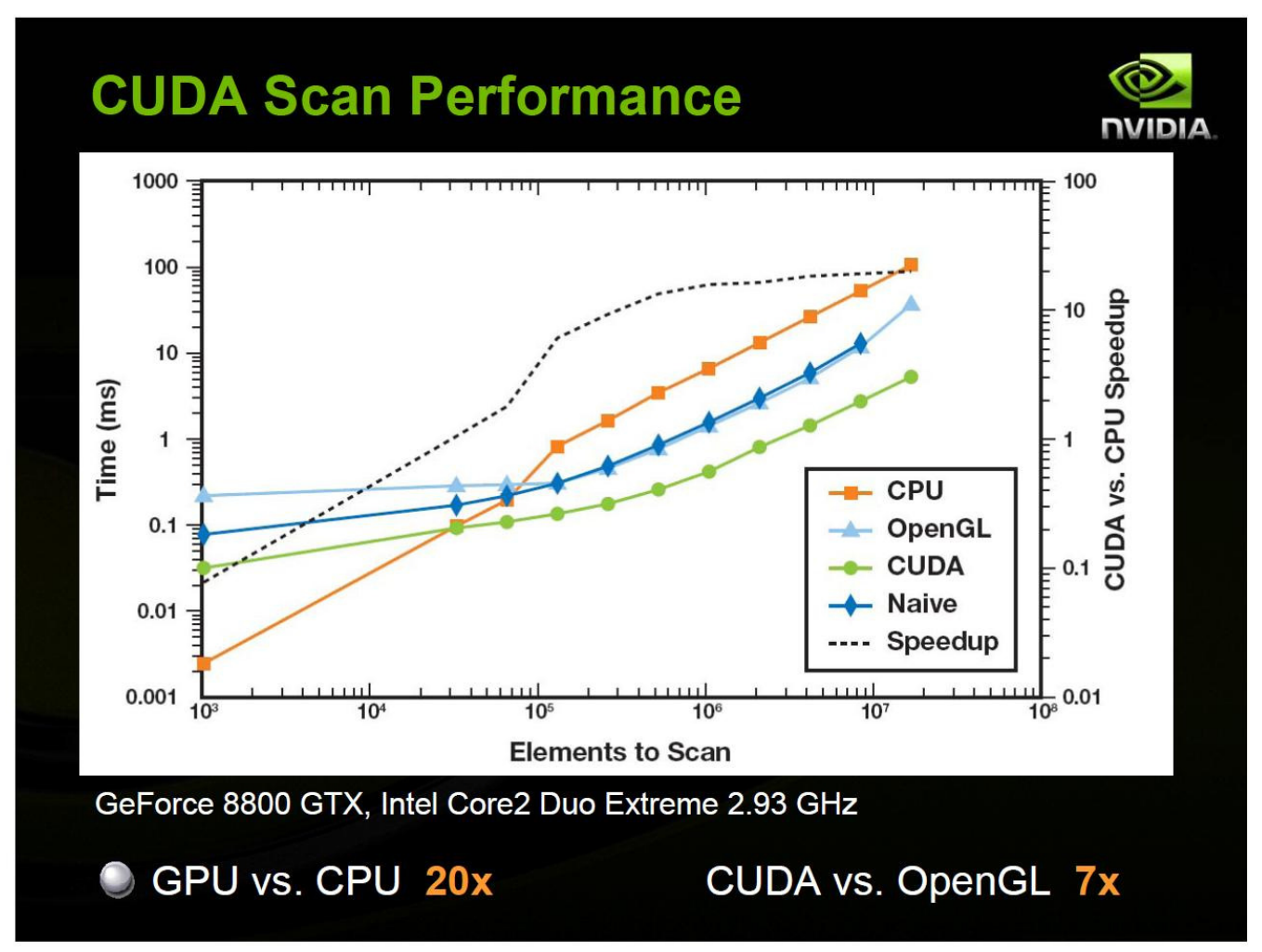

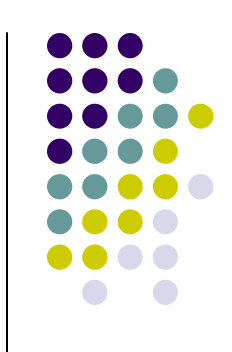

## **Scan Primitives**

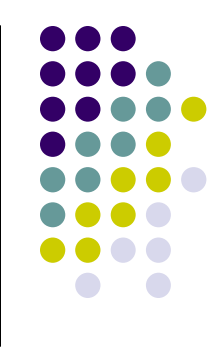

#### **•** Enumerate

- Input: 2 arrays of size N composed of True False Value Pairs  $\bullet$
- $\bullet$  Output: an array of size N where each element is the total number of true elements to its left.
- $\bullet$  Easily implemented if we represent true with 1 and false with zero
- $\bullet$ Simply scan the true false array

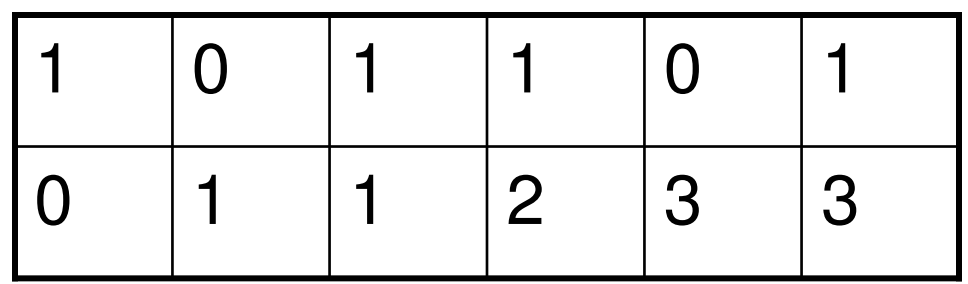

## **Scan Primitives**

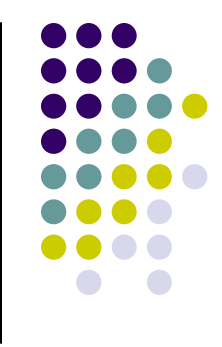

- **•** Array Compaction
	- Input: 2 arrays of size N composed of True False Value Pairs  $\bullet$
	- $\bullet$  Output: An array that consits of only the values associated with a True key.
	- Simply scan the true false array
	- $\bullet$  Everywhere the array is true we now have an index into the output array

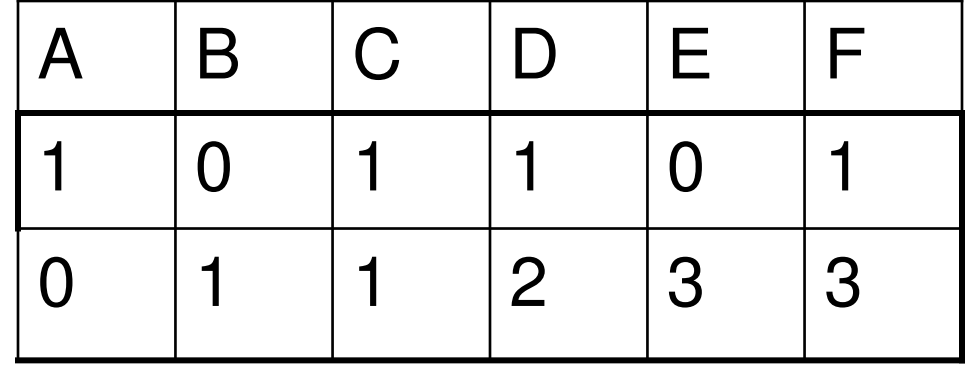

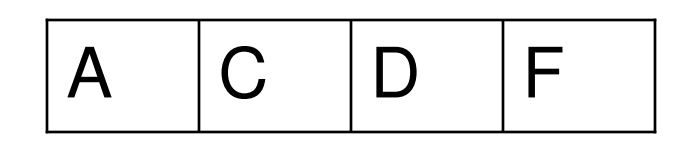

#### Primitives Built Atop Scan

#### Split & Split-And-Segment [ great for Radix-Sort ]

Divide input vector into two pieces, with all the elements marked false (0) to the left side of the output, all elements marked *true (1)* to the right side.

$$
\begin{bmatrix} 1 & 0 & 1 & 0 & 0 & 1 & 0 \\ 0 & 1 & 0 & 1 & 1 & 0 & 1 \end{bmatrix}
$$

 $[0 0 1 1 2 3 3]$ 

 $[4556667]$ 

 $NF = 4$ 

- $\rightarrow$  Invert them
- $\rightarrow$  f = prescan (find new false indices)
- $\rightarrow$  Total number of falses
- $[0 1 2 3 4 5 6]$   $\rightarrow$  Thread ids

$$
\rightarrow t = id - f + NF
$$

#### **Application: Radix Sort**

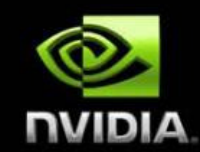

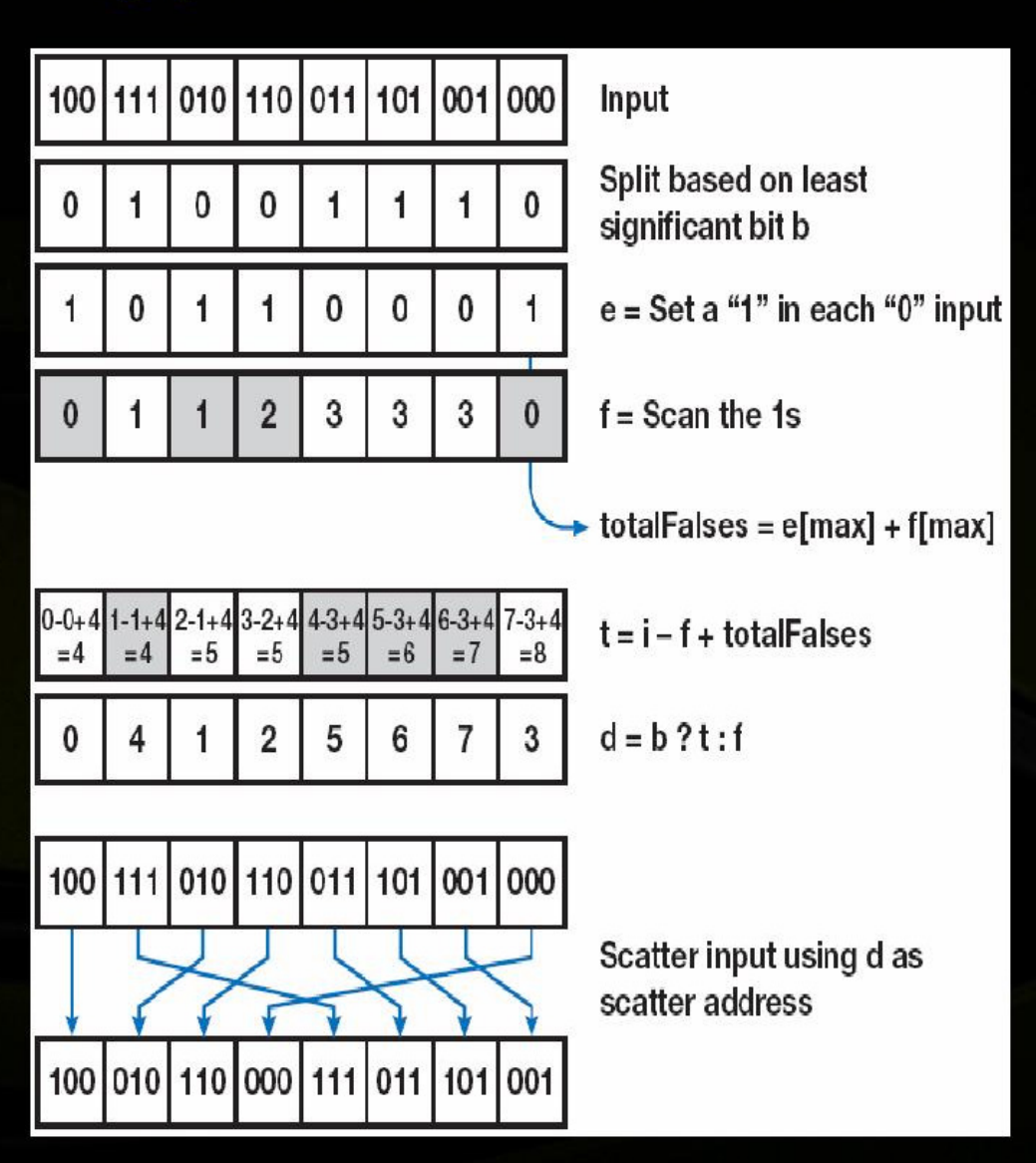

- Sort 4M key-value pairs  $\Box$ (32-bit keys): 80ms
	- **Perform split operation** on each bit using scan

## **Quad Tree Construction**

- $\bullet$  Using Scan,Radix Sort, and bit interleaving we can create a quad tree data structure
- $\bullet$  Algorithm
	- Interleave bits of the coordinate values  $\bullet$
	- Sort interleaved array using Radix sort
	- Find locations of boundaries of Quadtree blocks using scan
	- Store array of indexes to boundary locations

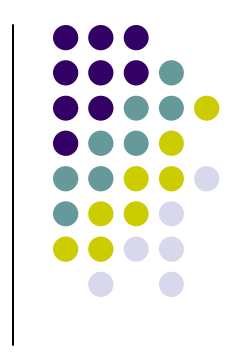

## **Quad Tree Construction**

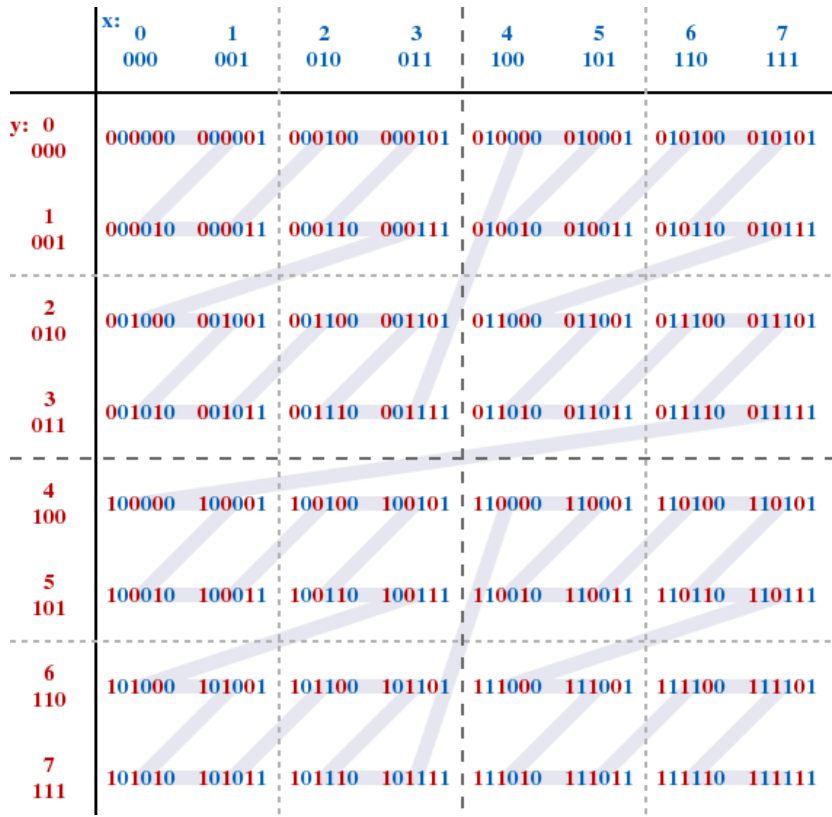

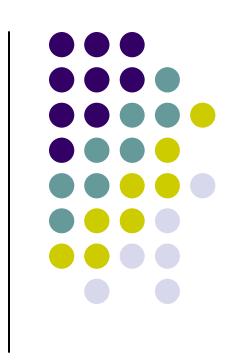

#### **Results**

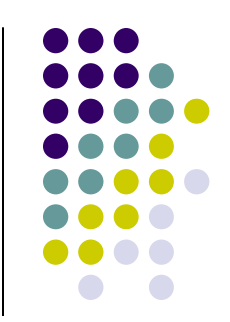

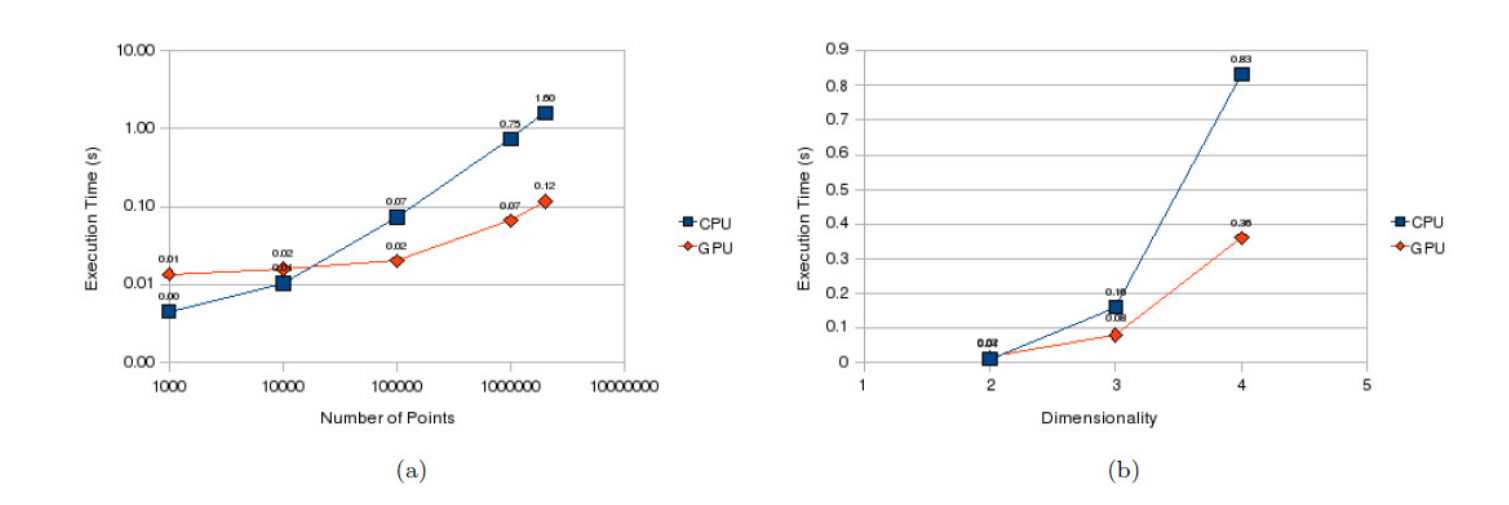

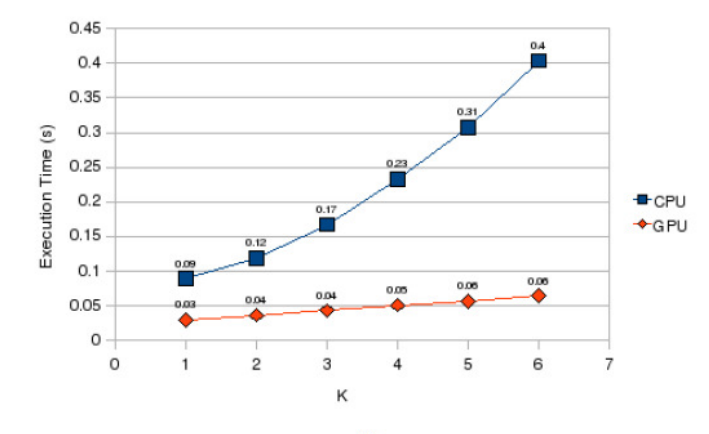

(c)  $n = \text{num}, a = 2, \text{ varying } \kappa.$ 

 $(c)$ 

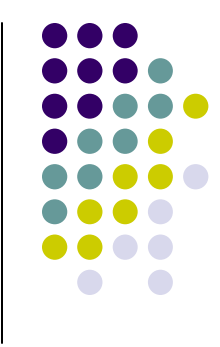

#### **Taking it one step further: completely eliminating the bank conflicts(individual reading)**

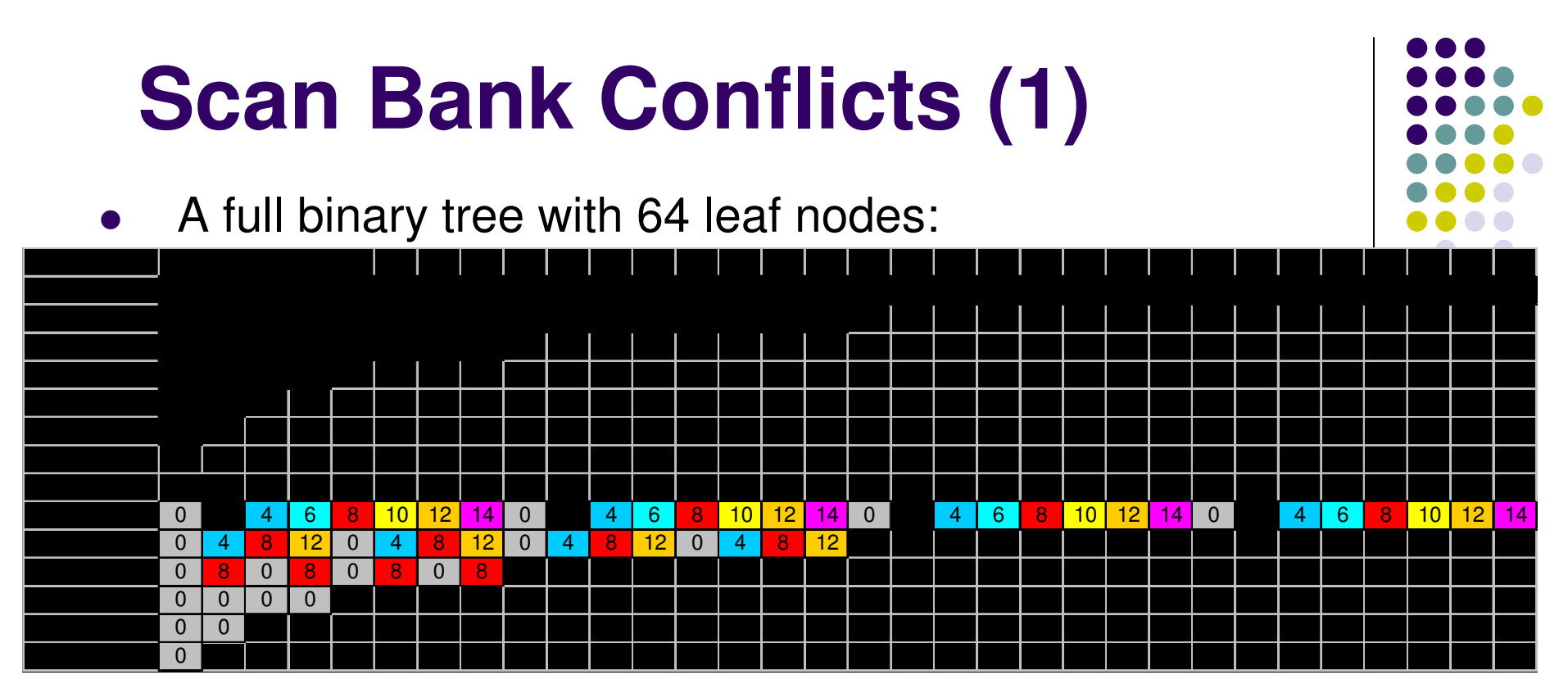

- $\bullet$ Multiple 2-and 4-way bank conflicts
- $\bullet$  Shared memory cost for whole tree
	- $\bullet$  $\bullet$  1 32-thread warp = 6 cycles per thread w/o conflicts
		- Counting 2 shared mem reads and one write (s[a] += s[b])  $\bullet$
	- $\bullet$  $6*(2+4+4+4+2+1) = 102$  cycles
	- $\bullet$ 36 cycles if there were no bank conflicts (6 \* 6)

# **Scan Bank Conflicts (2)**

- $\bullet$ It's much worse with bigger trees!
- $\bullet$  A full binary tree with 128 leaf nodes
	- $\bullet$ Only the last 6 iterations shown (root and 5 levels below)

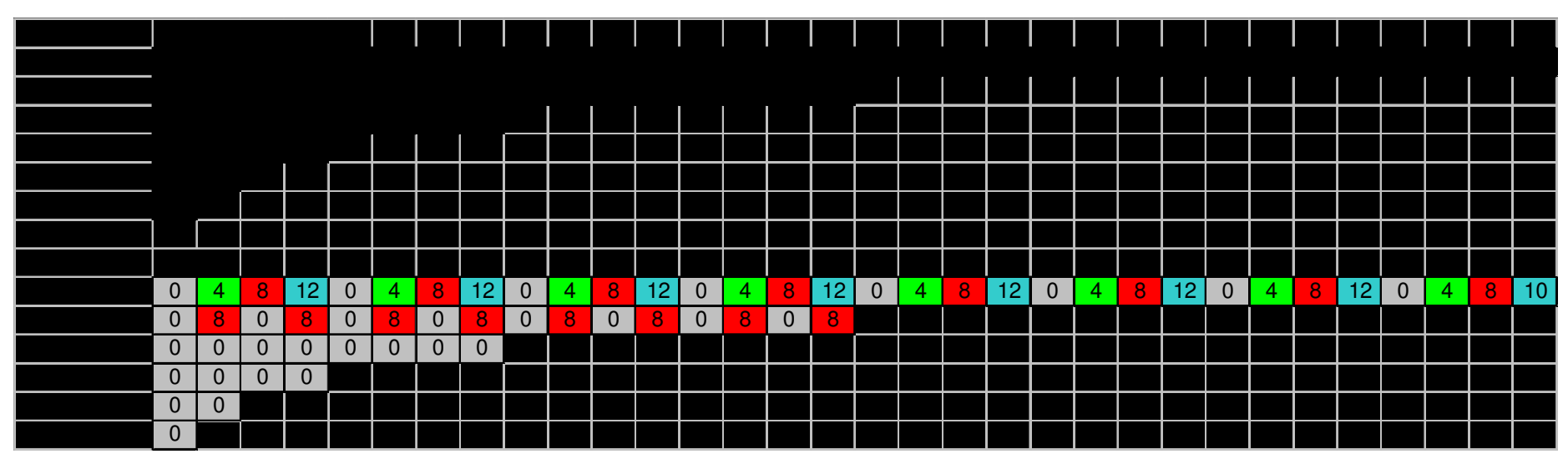

- $\bullet$  Cost for whole tree:
	- $\bullet$  $12^{\ast}2 + 6^{\ast}(4+8+8+4+2+1) = 186$  cycles
	- $\bullet$ 48 cycles if there were no bank conflicts!  $12*1 + (6*6)$

# **Scan Bank Conflicts (3)**

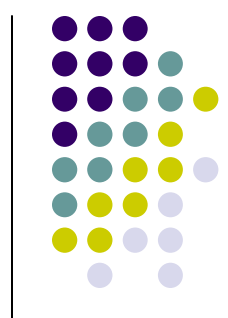

- A full binary tree with 512 leaf nodes
	- $\bullet$ Only the last 6 iterations shown (root and 5 levels below)

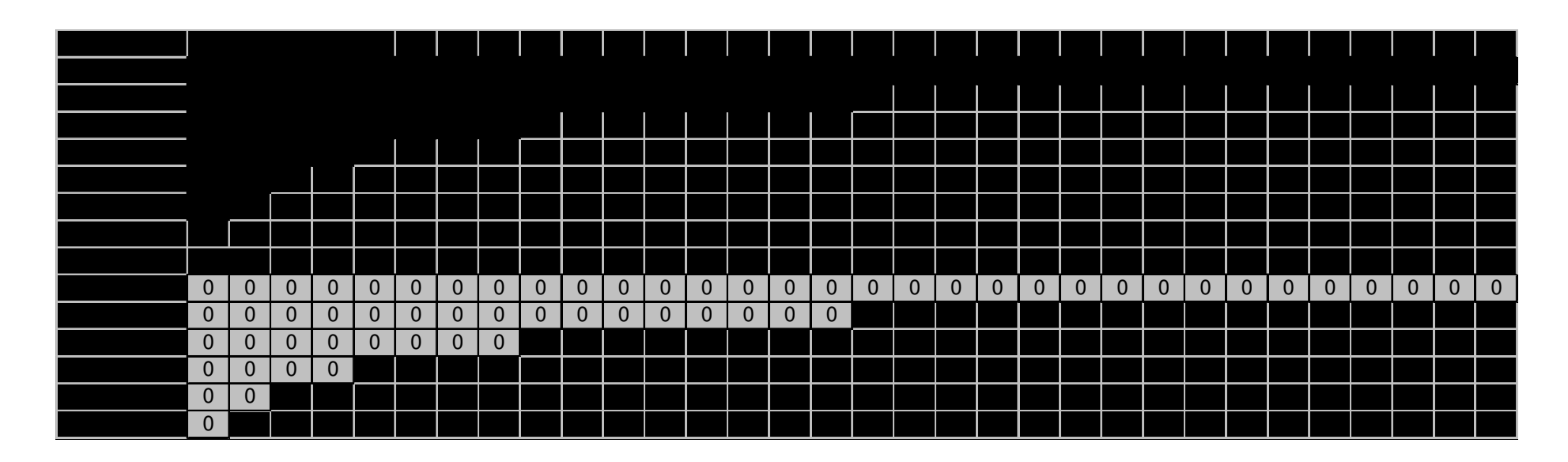

- $\bullet$  Cost for whole tree:
	- $\bullet$  $48*2+24*4+12*8+6*(16+16+8+4+2+1) = 570$  cycles
	- $\bullet$ 120 cycles if there were no bank conflicts!

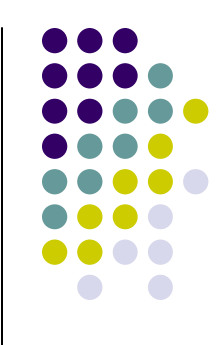

 $\bullet$ Insert padding every NUM\_BANKS elements

```
const int LOG NUM BANKS = 4; // 16 banks on G80
int tid = threadIdx.x;
int s = 1;
// Traversal from leaves up to rootfor (d = n>>1; d > 0; d >>1)\{if (thid \leq d)
   {int a = s*(2*tid); int b = s*(2*tid+1)a += (a >> LOG_NUM_BANKS); // insert pad word
        b += (b >> LOG_NUM_BANKS); // insert pad word
        shared[a] += shared[b];}}
```
 $\bullet$ A full binary tree with 64 leaf nodes

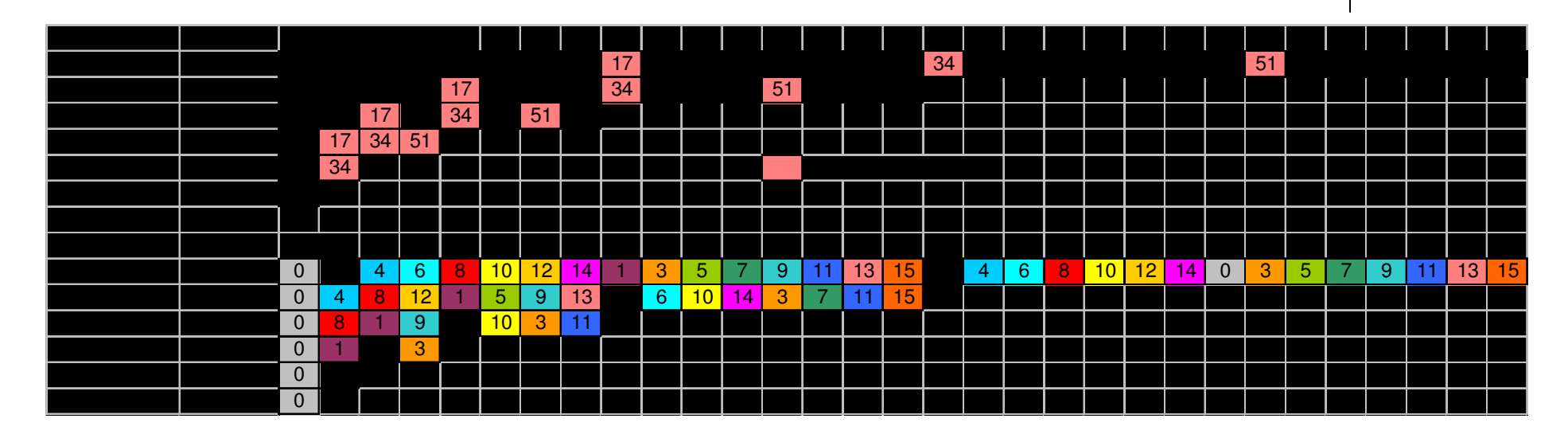

- $\bullet$  No more bank conflicts!
	- $\bullet$  $\bullet$  However, there are ~8 cycles overhead for addressing
		- $\bullet$ For each  $s[a]$  +=  $s[b]$  (8 cycles/iter.  $*$  6 iter. = 48 extra cycles)
	- $\bullet$  So just barely worth the overhead on a small tree
		- $\bullet$ 84 cycles vs. 102 with conflicts vs. 36 optimal

#### $\bullet$ A full binary tree with 128 leaf nodes

 $\bullet$ Only the last 6 iterations shown (root and 5 levels below)

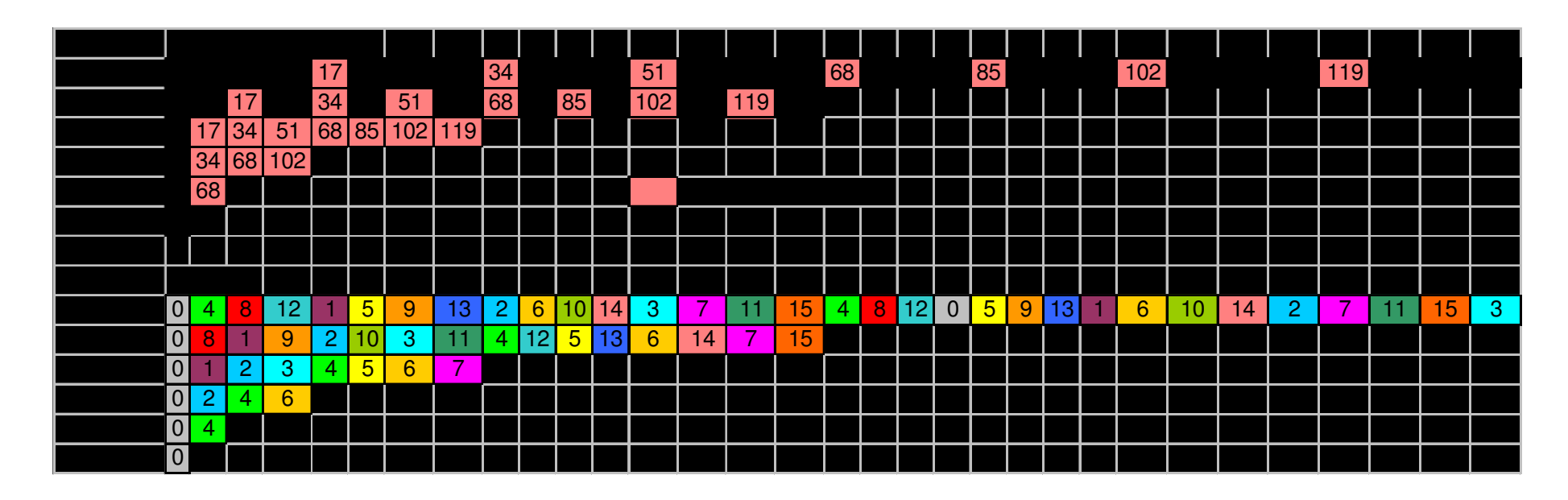

- $\bullet$  No more bank conflicts!
	- $\bullet$  Significant performance win:
		- $\bullet$ 106 cycles vs. 186 with bank conflicts vs. 48 optimal

- $\bullet$  A full binary tree with 512 leaf nodes
	- $\bullet$ Only the last 6 iterations shown (root and 5 levels below)

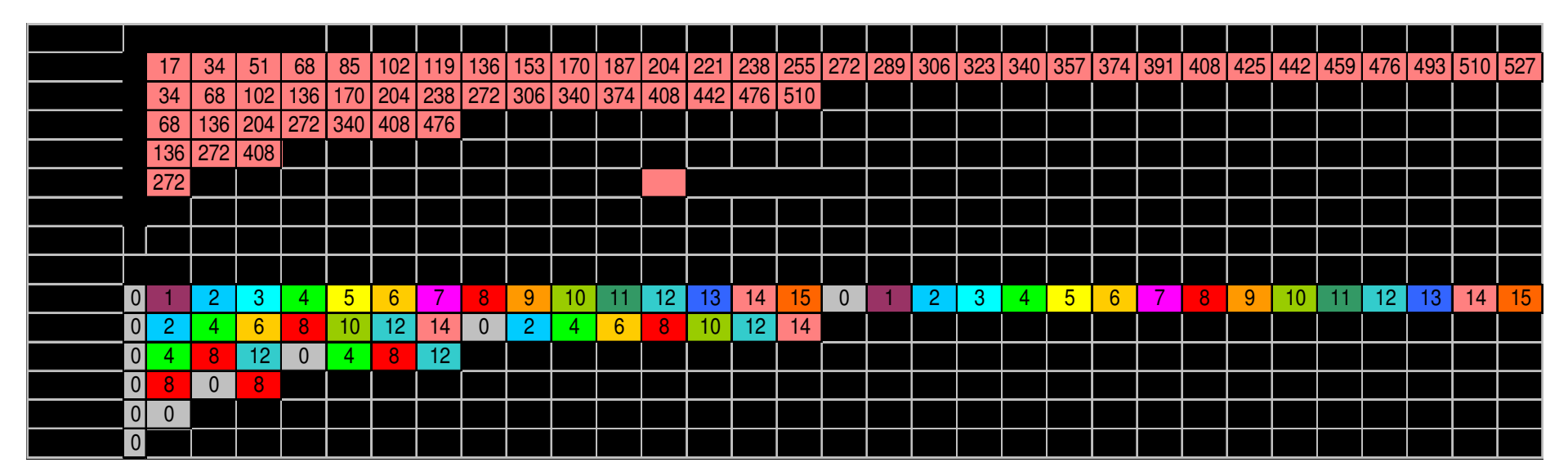

- $\bullet$  Wait, we still have bank conflicts
	- $\bullet$ Method is not foolproof, but still much improved
	- 304 cycles vs. 570 with bank conflicts vs. 120 optimal  $\bullet$

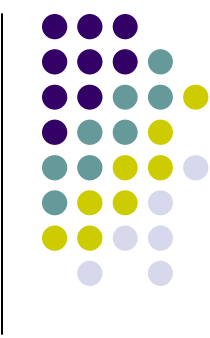

- $\bullet$ It's possible to remove all bank conflicts
	- $\bullet$ Just do multi-level padding
	- Example: two-level padding:  $\bullet$

```
const int LOG_NUM_BANKS = 4; // 16 banks on G80
int tid = threadIdx.x;
int s = 1;
// Traversal from leaves up to rootfor (d = n>>1; d > 0; d >>1){if (thid \leq d)
    {int a = s*(2*tid); int b = s*(2*tid+1)int offset = (a \gg LOG NUM BANKS); // first level
      a += offset + (offset >>LOG_NUM_BANKS); // second leveloffset = (b \gg LOG_NUM_BANKS); // first level

b += offset + (offset >>LOG_NUM_BANKS); // second leveltemp[a] += temp[b];}}
```
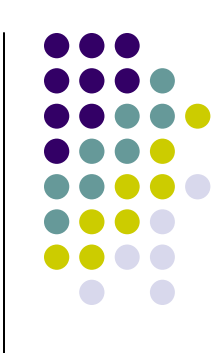

- $\bullet$  A full binary tree with 512 leaf nodes
	- $\bullet$ Only the last 6 iterations shown (root and 5 levels below)

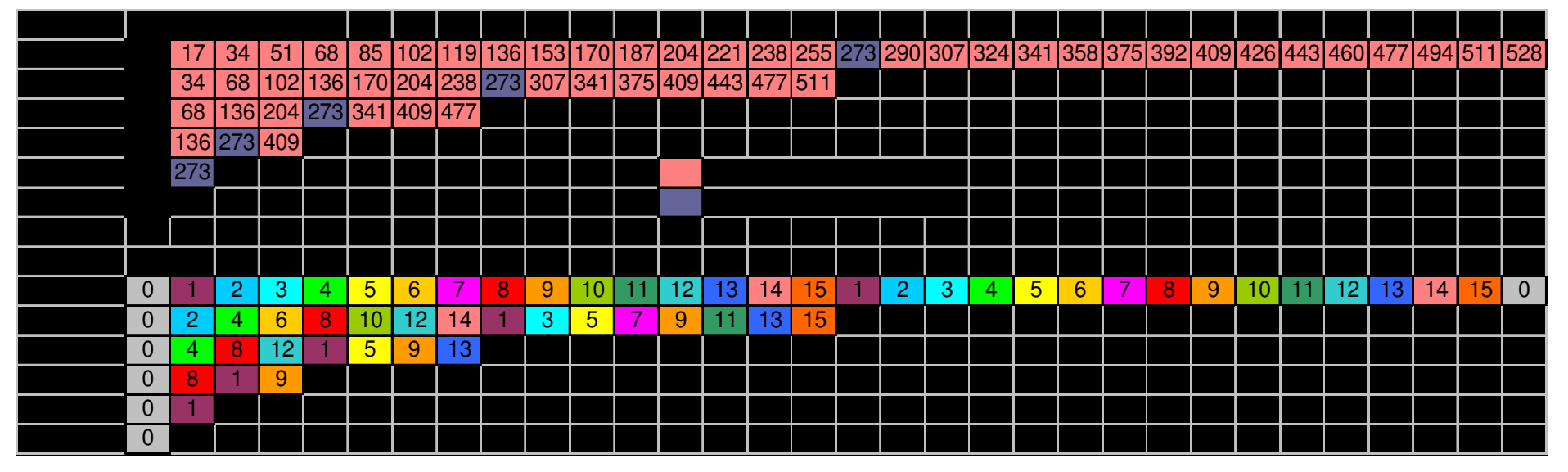

- $\bullet$  No bank conflicts
	- $\bullet$ But an extra cycle overhead per address calculation
	- Not worth it: 440 cycles vs. 304 with 1-level padding  $\bullet$
- $\bullet$  With 1-level padding, bank conflicts only occur in warp 0
	- $\bullet$ Very small remaining cost due to bank conflicts
	- $\bullet$ Removing them hurts all other warps